# **PHP htmlentities() Function**

**Topics :** [PHP Functions](https://www.aryatechno.com/category/10/php-functions.html) **Written on** [April 22, 2021](https://www.aryatechno.com/page/php-functions/164/php-htmlentities-function.html)

PHP htmlentities() Function converts some characters to HTML entities. Function htmlentities() is php in built function.

#### **Syntax :**

*htmlentities(string,flags,character-set,double\_encode);* 

#### **Parameter,**

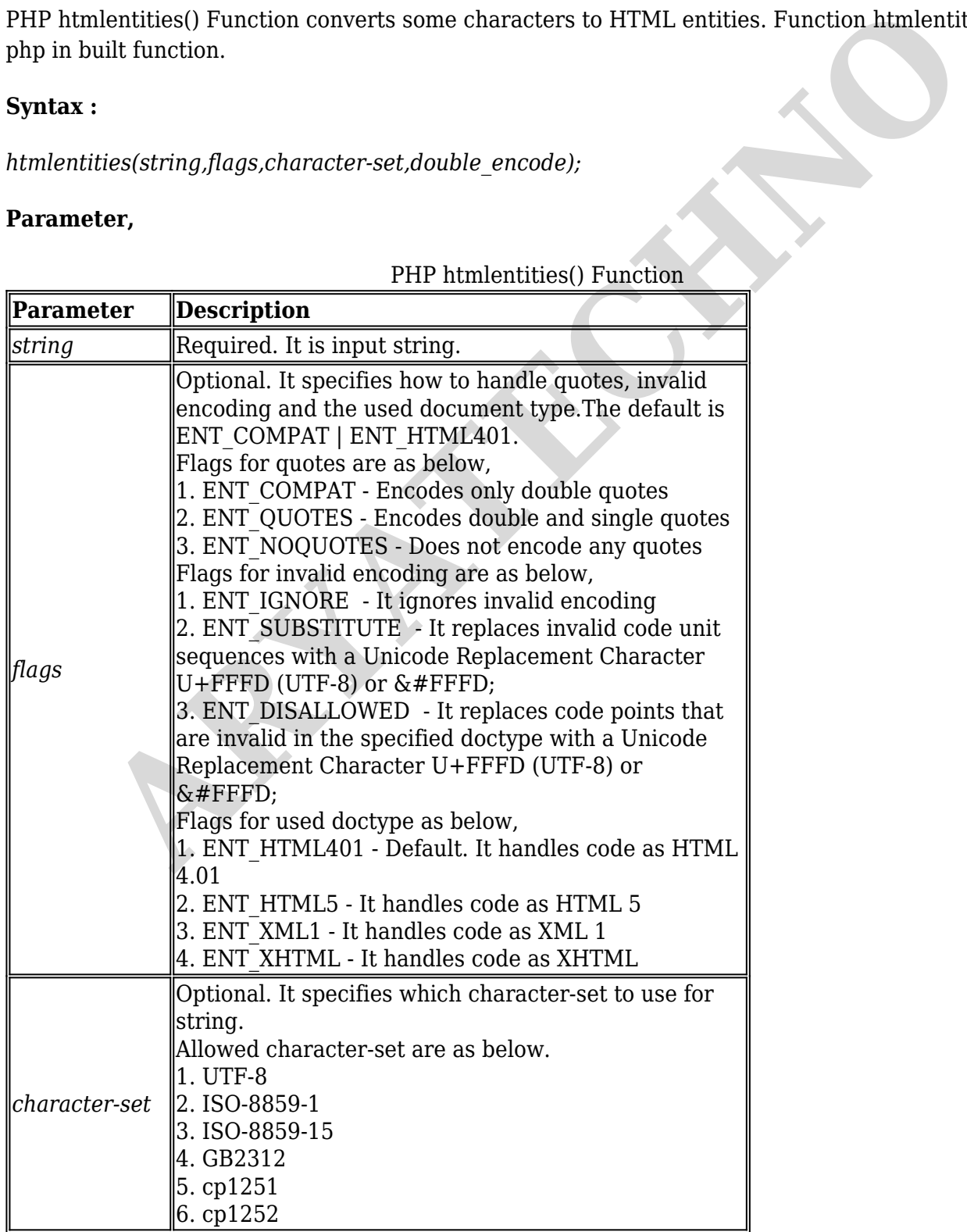

PHP htmlentities() Function

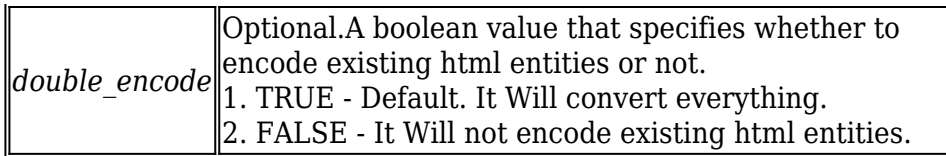

Let's see below example to understand php htmlentities() Function in details.

### **HTML Output for below example in view source as below,**

 $\epsilon$ -br>Maths <b&gt;equation&lt;/b&gt; =&gt; '(a+b)\*c' ='ac+bc'<br>

Using ENT COMPAT flag :Maths <b&gt;equation&lt;/b&gt; =&gt; '(a+b)\*c' ='ac+bc'<br> Using ENT OUOTES flag :Maths  $< l$ :b $< qt$ :equation $< l$ :/b $< qt$ : $=> qt$ : $< #039$ : $(a+b)*c< #039$ :  $=\&\#039;ac+bc\&\#039;**br>**$ 

Using ENT\_NOQUOTES flag :Maths  $&dt:b&dt$  equation $&dt:b&dt$   $b&dt$   $=>q$   $t$ ;  $(a+b)*c' = 'ac+bc'$ Using UTF-8 character-set : Maths  $<$ t $< b< q$ t; equation $< l$ t $> b< q$ t;  $< #039$ ;  $(a+b)*c< #039$ ;  $=\&\#039$ ; ac + bc $\&\#039$ ;

## **Example :**

 $\langle b r \rangle$  -  $\langle b \rangle$  The browser output of the above code as below. <?php  $sstr = "Maths < b>equation \Rightarrow \Rightarrow ' (a+b)*c' = 'ac+bc'$ echo "<br/>shr>".htmlentities(\$str); // It will convert characters to HTML entities. echo "<br>Using ENT\_COMPAT flag :".htmlentities(\$str, ENT\_COMPAT); // It will only convert double quotes. echo "<br/>showng ENT\_QUOTES flag :".htmlentities(\$str, ENT\_QUOTES); // It will convert double and single quotes . echo "<br/>shr>Using ENT\_NOQUOTES flag :".htmlentities(\$str, ENT\_NOQUOTES); // It will not convert any quotes. echo "<br/>shr> Using UTF-8 character-set : ".htmlentities(\$str, ENT\_QUOTES | ENT\_IGNORE, "UTF-8"); ?> Computer Contraction and Consequence of the state of the state of the state of the state of the state of the state of the state of the state of the state of the state of the state of the state of the state of the state of